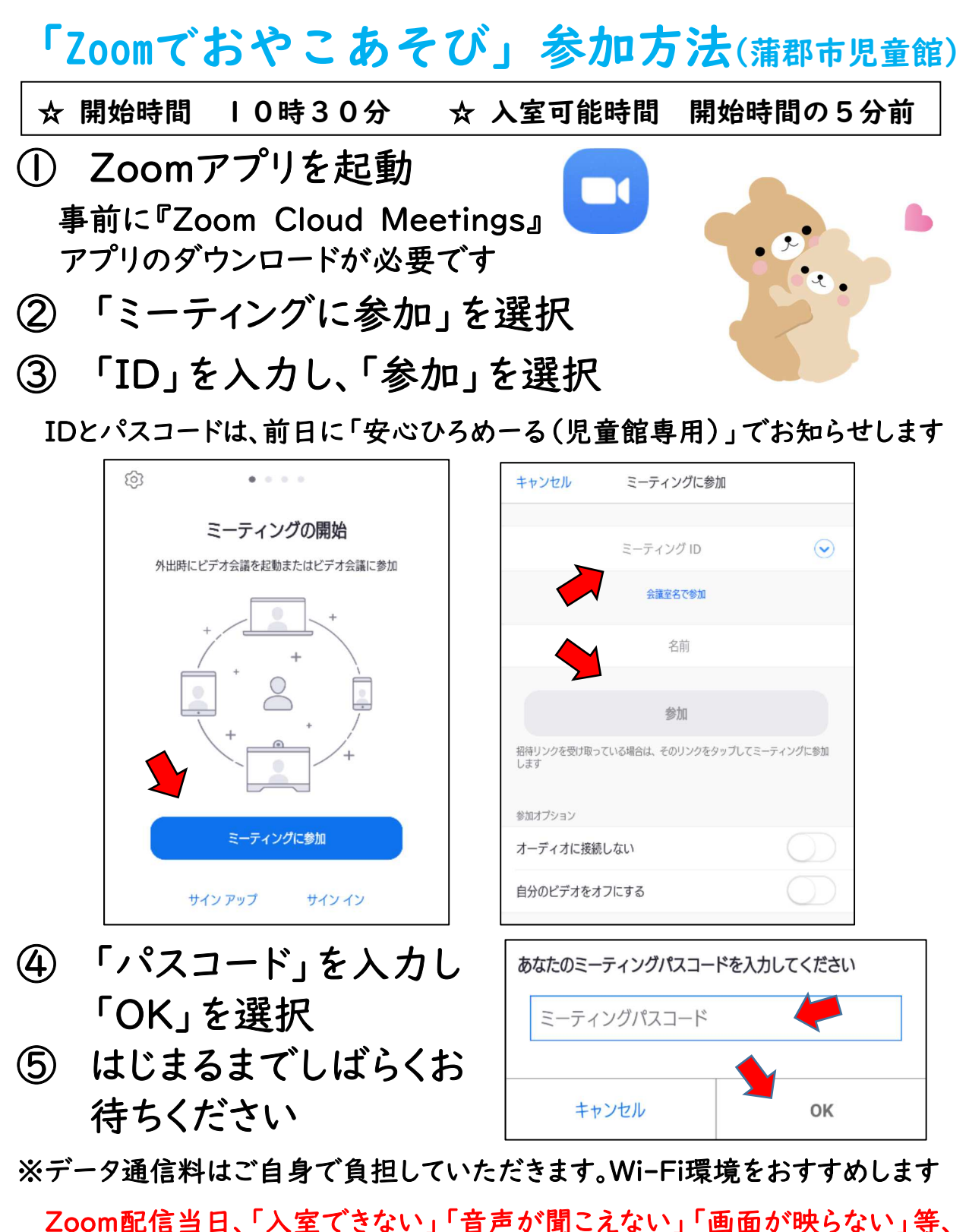

個別での対応はいたしかねます。 児童館への電話連絡等はご遠慮ください。

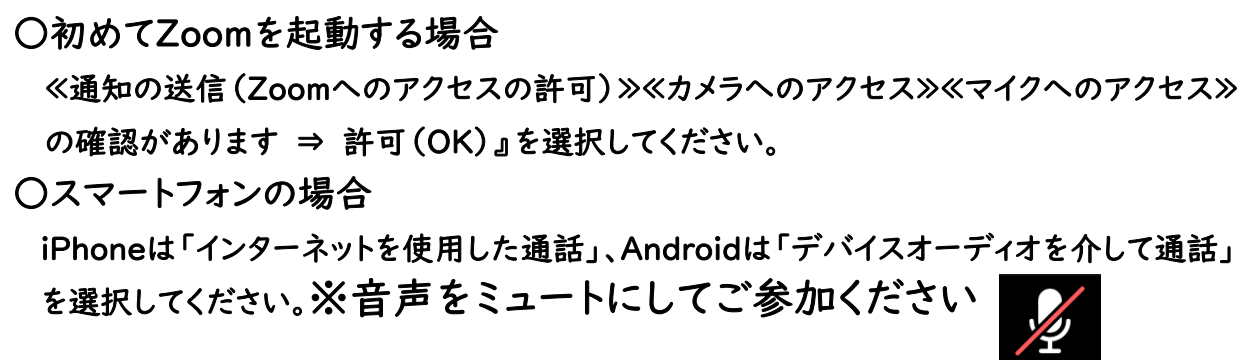